精鎮1

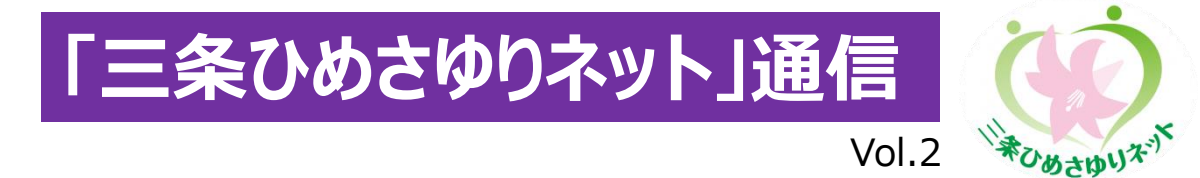

この通信では、利用者や患者の情報共有や支援に活用できる「三条ひめさゆりネット」に 関する情報を定期的にお伝えします。

## **9月から全市民の登録が可能になりました**

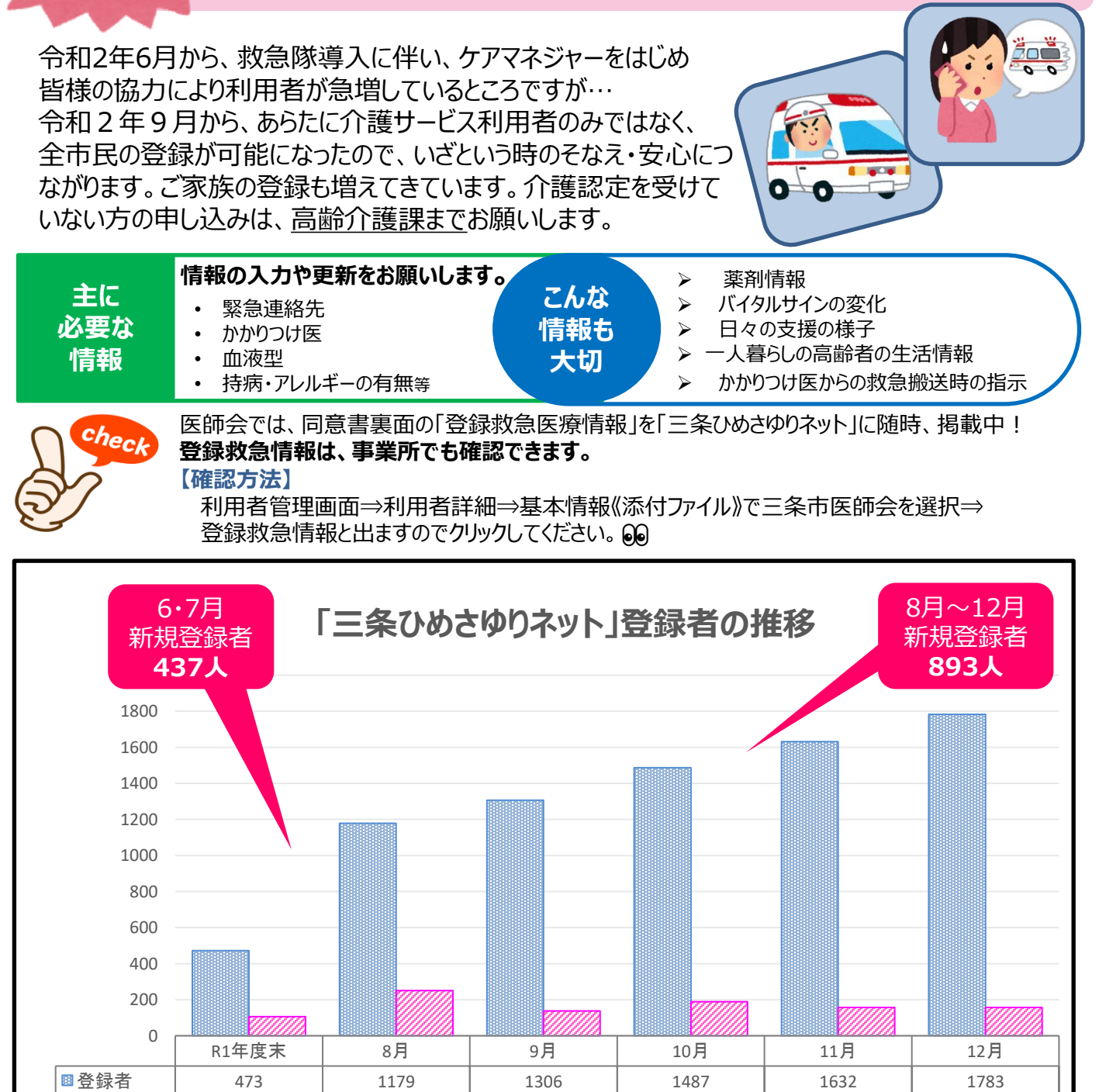

新規の要介護・要支援認定者から随時登録いただいています。 週に一度は、利用者の登録状況を各事業所で確認し、情報共有に御活用ください。

新規登録者 | 106 | 251 | 138 | 189 | 157 | 158

**「三条ひめさゆりネット」における後方支援病院とは?**

「三条ひめさゆりネット」における後方支援病院は、【三条総合病院・三之町病院・済生会 三条病院】の3病院です。

目的:緊急時に主治医(診療所医師)と連絡がつかない場合に、訪問看護師の判断で 入院依頼ができる連携体制を構築する。

## 設定条件

- ① 主治医(診療所医師)が「三条ひめさゆりネット」を導入している。
- **診療所の先生の声** ② 訪問看護ステーションが「三条ひめさゆりネット」を導入している。
- ③ ①が②に対し、「訪問看護指示書」を発行している。

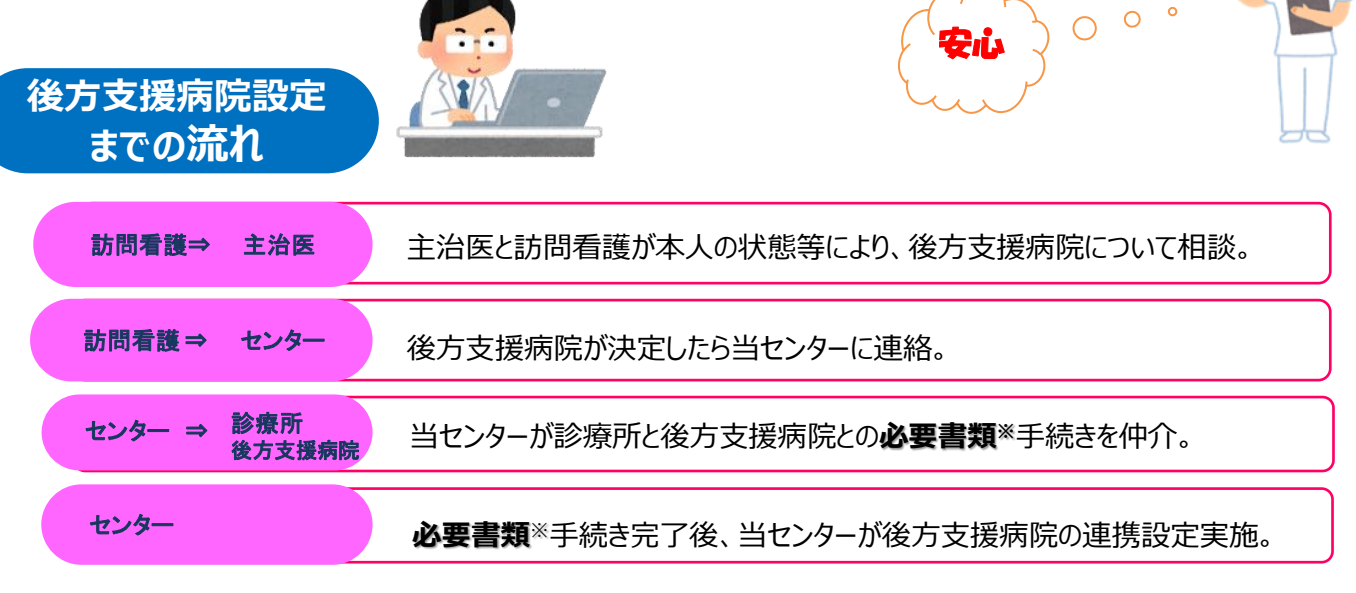

**が** ✽ 診療所と後方支援病院が取り交わした**在宅医療病診連携確認書※**の写しを 訪問看護ステーションと 当センターで保管。

## 令和2年12月17日

「三条ひめさゆりネット」を導入している訪問看護事業所対象に、「三条ひめさゆリネット」における 後方支援病院について説明をさせていただきました。

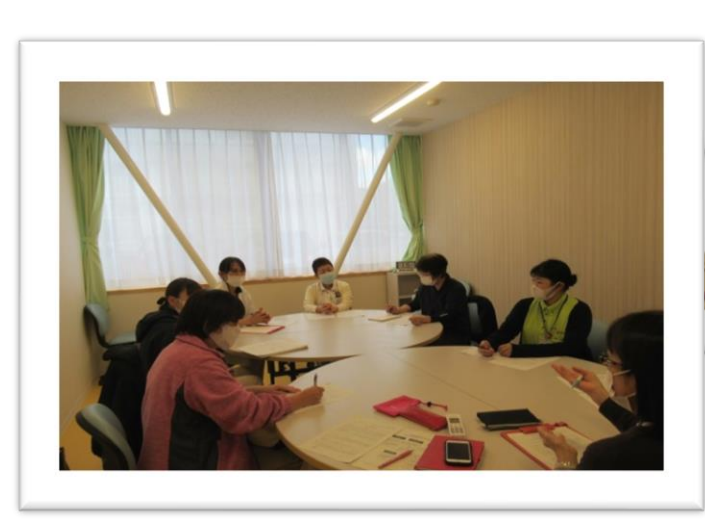

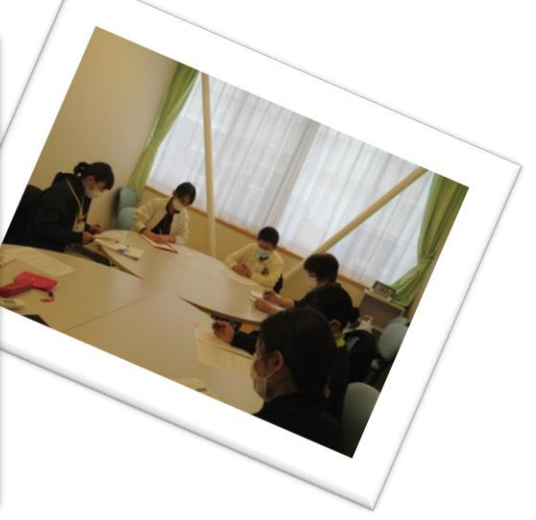

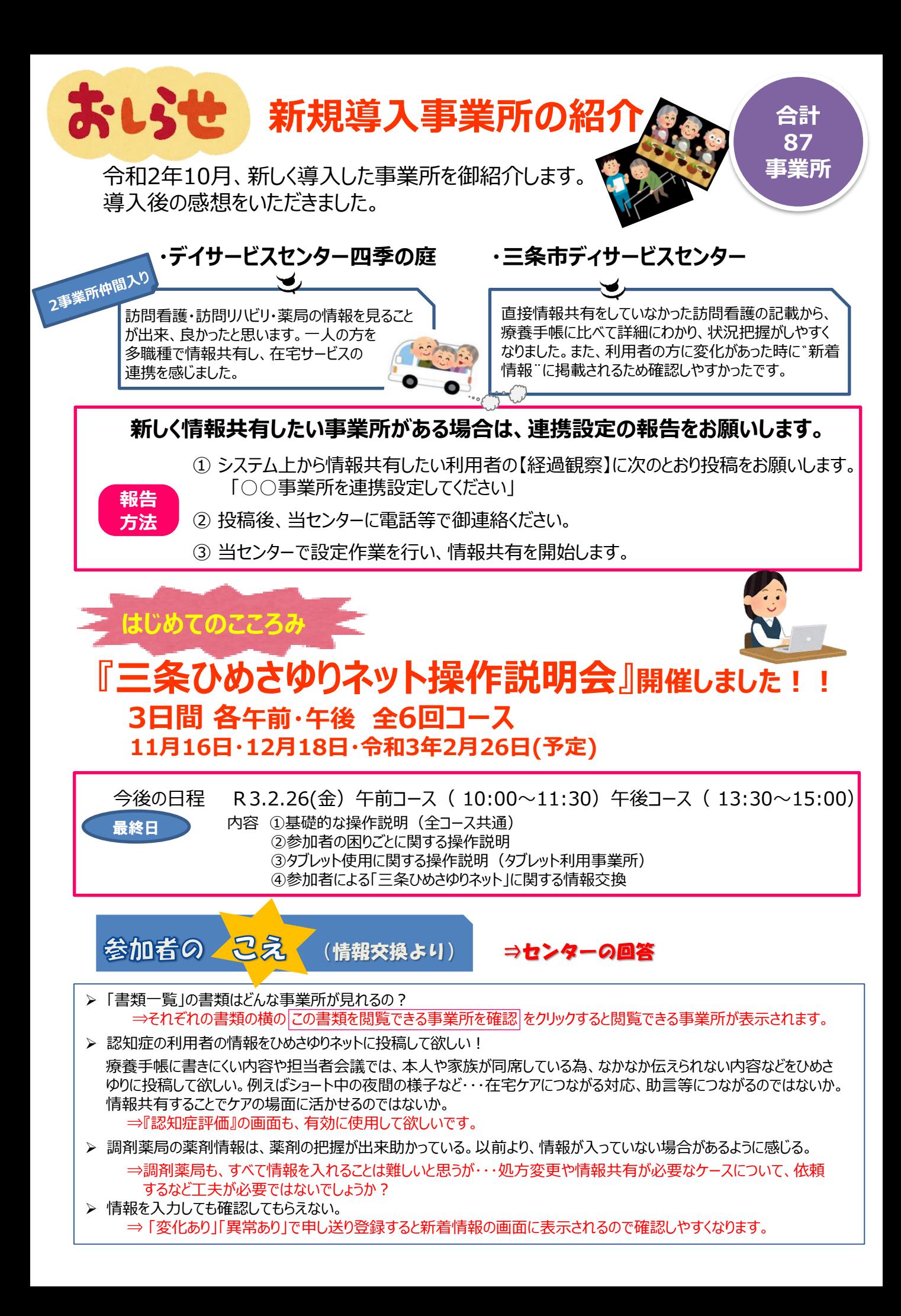

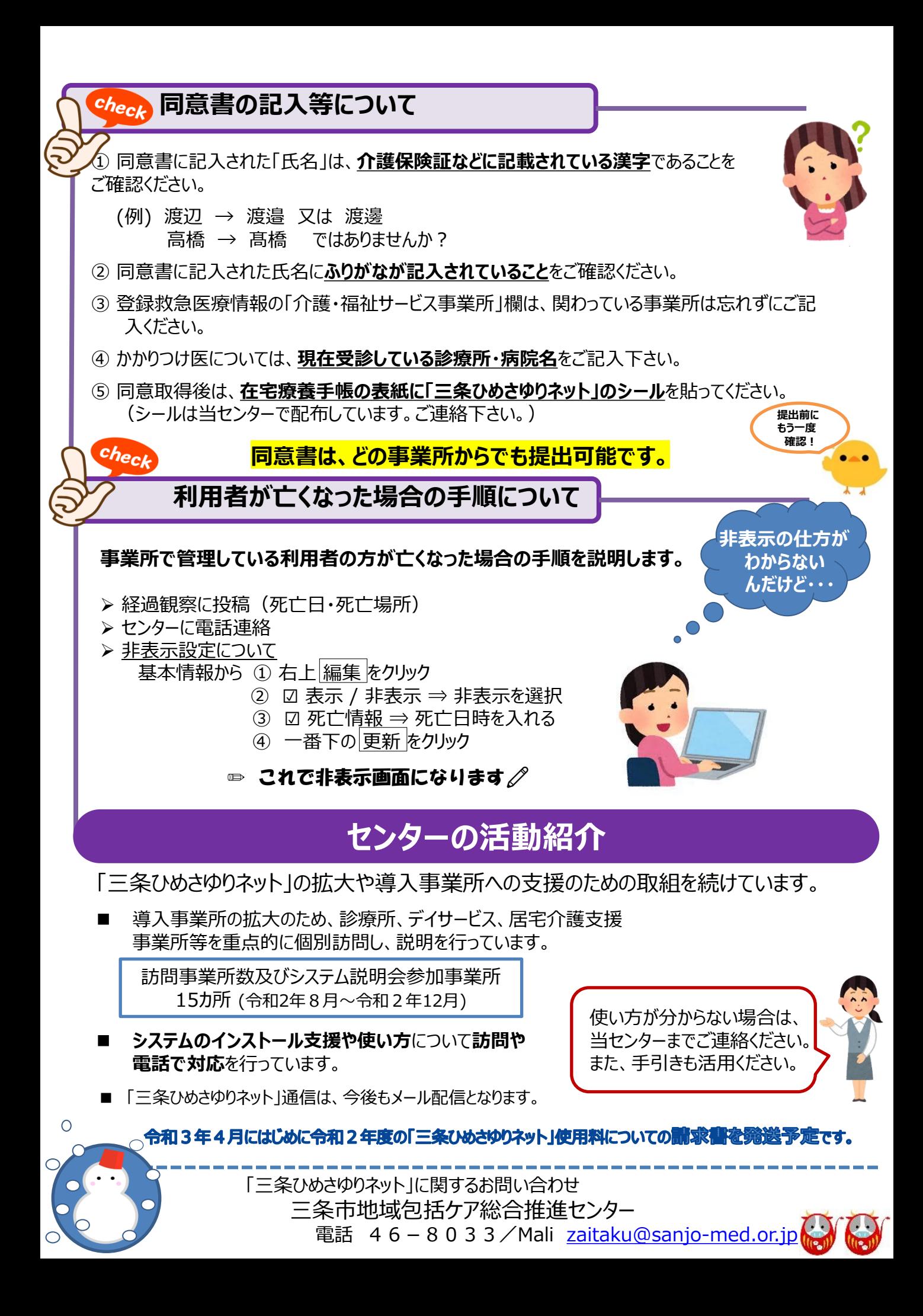